# **תוכנה 1 – סתיו תשע"ה** תרגיל מספר 5

# **קלט-פלט, עיבוד קבצים מתקדם וחישוב מדעי )IO, Parsing and Scientific Computing(**

#### **הנחיות כלליות:**

- קראו בעיון את קובץ נהלי הגשת התרגילים אשר נמצא באתר הקורס.
- .(http://moodle.tau.ac.il/) בלבד moodle-ה במערכת תיעשה התרגיל הגשת
- יש להגיש קובץ zip יחיד הנושא את שם המשתמש ומספר התרגיל )לדוגמא, עבור המשתמש aviv יקרא הקובץ zip5.hw\_aviv). קובץ ה-zip יכיל:
	- 1. קובץ פרטים אישיים בשם details.txt המכיל את שמכם ומספר ת.ז.
		- .2 קבצי ה- java של התוכניות אותם התבקשתם לממש.
	- יש לממש את המתודות הנדרשות על פי החתימות וערכי ההחזרה המצוינים בתרגיל.
		- מותר ואף רצוי להגדיר מתודות עזר.
	- קבצי הפלט המופקים ע"י התוכנית צריכים להיות זהים לקבצי הפלט לדוגמא המצורפים לתרגיל.

### **Bioinformatics: Gene Expression Analysis**

בתרגיל זה נכתוב תוכנית המנתחת מידע ביולוגי <u>אמיתי</u> וננסה לזהות גנים שרמת הביטוי שלהם מבדילה בין שני תתי-סוגים של סרטן השד. זיהוי גנים כאלו יאפשר לנו ללמוד על המנגנונים הביולוגיים העומדים מאחורי תתי- הסוגים השונים, ואולי גם לאבחן ולטפל טוב יותר בחולות על בסיס רמת הביטוי של גנים אלו.

במהלך התרגיל נתאמן על קריאה וכתיבה של קבצים בפורמט מוגדר, עיבוד מתקדם של טקסט, עבודה מתקדמת עם מערכים, וגם נלמד קצת בעקיפין על מהפיכת הרפואה המותאמת אישית שמוביל תחום הביואינפורמטיקה.

#### **נתחיל עם רקע ביולוגי מקוצר ומקורב:**

בגרעין של רוב התאים בגוף שלנו, שמור אותו רצף דנ"א המכיל כ22,222- מקטעים הקרויים ג<mark>נים.</mark> רוב הגנים הידועים מקודדים הוראות לייצור חלבון (החלבונים משמשים את התאים בגופינו לצרכים מבניים ותפקודיים(.

כשתא צריך לייצר חלבון מסוים, הוא קודם ממיר את מקטע הדנ"א של הגן הרלבנטי למולקולת רנ"א-שליח ([mRNA](http://he.wikipedia.org/wiki/MRNA)), וזו יוצאת מהגרעין אל חלל התא, שם היא נקראת ע"י מנגנוני בנית החלבונים של התא שיוצרים על פיה חלבון מתאים. ככל שיש יותר עותקים של mRNA כך יווצרו יותר מולקולות של החלבון הרלבנטי, ונוכל לומר ש- "הביטוי של הגן" הוא גבוה יותר )כלומר נוצרות ממנו יותר מולקולות mRNAואח"כ גם יותר מולקולות חלבון).

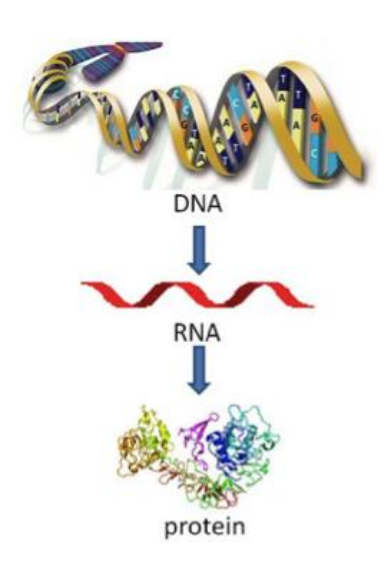

תאים שונים יבטאו גנים ברמות שונות כתלות ב-

- סוג התא תא שריר יבטא גנים אחרים (או ברמות ביטוי שונות) מתא כבד כי כל סוג תא זקוק לחלבונים שונים לצורך תפקודו.
- מצב התא גם בתאים מאותו סוג יש שינויים ברמות ביטוי הגנים לאורך זמן למשל: לאחר ארוחה יש צורך בהרבה מולקולות אינסולין ולכן תאי הלבלב יתחילו לבטא את הגן המקודד לחלבון זה.
- מחלה במחלות שונות יש פגיעה ברמות הביטוי של גנים בהשוואה לתא נורמלי. בהרבה סוגים של סרטן משתנות רמות הביטוי של גנים רבים, מה שמאפשר לתאים לאמץ תכונות חדשות וביניהן כאלו שגורמות לחלוקה מואצת שלהם )Proliferation).

טכנולוגיות מהפכניות חדשות )כגון [שבבי דנ"א](http://he.wikipedia.org/wiki/%D7%9E%D7%A2%D7%A8%D7%9A_DNA) או Seq-RNA )מאפשרות לנו למדוד את רמת מולקולות ה-mRNA בדגימה ביולוגית מסוימת, וכך הן מאפשרות לנו לדעת מהי רמת הביטוי הספציפית של כל גן באותה הדגימה )באיזה עוצמה כל גן מופעל בדגימה מסוימת(.

ניתוח רמות ביטוי גנים )Analysis Expression Gene, אחד מענפי הביואינפורמטיקה(, לרוב יתחיל עם קובץ ענק המכיל מטריצת ביטוי גנים. במטריצה זו כל שורה מייצגת גן )Gene), וכל עמודה מייצגת דגימה )Sample). כלומר - כל תא במטריצה מייצג את רמת הביטוי של גן מסוים בדגימה מסוימת.

ניתן להציג את מטריצת הביטוי כ-Heatmap כפי שמופיע בתרשים משמאל.

בתרגיל זה, ננתח אוסף נתונים המכיל 1259 גלאי גנים (שורות המטריצה) ו-19 דגימות (עמודות המטריצה) שנלקחו משני תת-סוגים של גידולים של סרטן השד. הדגימות מתחלקות לשתי קבוצות: (+ER )ו-(-ER\*). כלומר, לכל דגימה יש תווית שממפה אותה לאחת משתי המחלקות.

נחפש גנים שנבדלים בביטוי שלהם בין 2 המחלקות ) Differentially expressed genes). כלומר, עבור כל גן, נבדוק האם ממוצע הביטוי שלו על הדגימות מסוג +ER, שונה בצורה משמעותית מממוצע הביטוי שלו על דגימות מסוג -ER. לשם כך נשתמש במבחן סטטיסטי בשם -t sample two .test

למציאת גנים כאלו יש משמעות ביולוגית ורפואית – הם מאפשרים לנו ללמוד על המנגנונים הביולוגיים שמאפיינים כל תת סוג, לאבחן בצורה מדויקת יותר גידולים חדשים על בסיס גנים אלו, ובהמשך להציע טיפול מותאם אישית לחולה לפי האפיון הגנטי שלה.

למי שרוצה לקרוא עוד על הנושא, הנה קישור למאמר שפורסם על סמך <http://www.ncbi.nlm.nih.gov/pubmed/22025563> :זה נתונים אוסף

\* מה משמעות +ER ?בהיעדר דרך טובה יותר, כיום נהוג לאפיין גידולים בשד לפי קיומו של קולטן האסטרוגן )ER )על דופן התאים הסרטניים, דבר שניתן לבדוק בבדיקת מעבדה פשוטה יחסית. נמצא שיש הבדל גדול בפוטנציאל הגרורתי ובתגובה לטיפול בין גידולים מסוג +ER לבין גידולים מסוג -ER, אבל פחות ידוע על ההבדל הביולוגי בין שני תתי הסוגים. התקווה היא שעם

שבבי דנ"א. כל שבב מודד את רמות הביטוי של אלפי גנים בדגימה ביולוגית אחת. ערכי הביטוי המופקים מכל שבב יתורגמו לעמודה אחת במטריצת הביטוי.

11 דגימות )Samples)

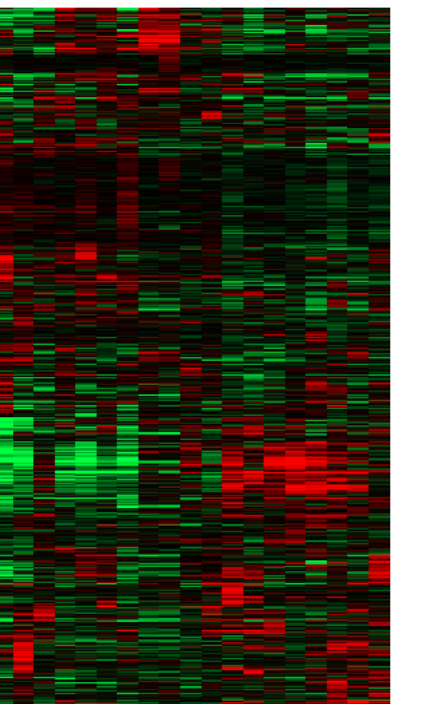

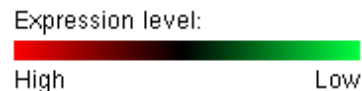

מציאת גנים מפרידים בין שני תת הסוגים נוכל ללמוד עוד על דרך היווצרות תתי- הסוגים ועל אפשרויות לטפל בהם בצורה טובה יותר.

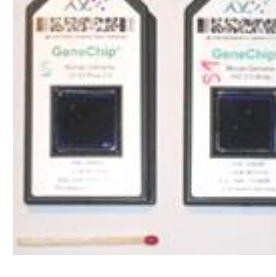

## **מה עליכם לעשות ?**

בין קבצי התרגיל נתון לכם שלד של המחלקה GeneExpressionAnalyzer.

עליכם להשלים את מימוש המתודות הבאות בתוך מחלקה זו על פי ההוראות המופיעות בהמשך:

- parseGeneExpressionFile
- applyVarianceFilterOnDataset
- getDataEntriesForLabel
- writeTopDifferentiallyExpressedGenesToFile

בתרגיל זה עליכם להגיש את המחלקה GeneExpressionAnalyzer לאחר שתשלימו אותה, ואת קובץ הפלט .8 בסעיף שתיצרו GDS5088-DiffGenes.txt

### **תיאור אופן הרצת התוכנית**

לאחר שתשלימו את מימוש המחלקה, אם נריץ אותה עם הארגומנטים הבאים:

```
GDS4085 "genotype/variation" "estrogen receptor-negative" "estrogen 
receptor-positive" 0.01
```
כך ש-

- הארגומנט הראשון מציין את שם אוסף הנתונים אותו יש לנתח )בהנחה שקובץ בשם soft4085.GDS נמצא בתיקיה הנוכחית).
- הארגומנט השני מציין את סוג התוויות שלפיהן נחלק את הדגימות למחלקות )למשל תת סוג של מחלה, שלב התפתחותי, קבוצת גיל).
	- הארגומנט השני והשלישי מציינים תוויות של מחלקות ספציפיות. נרצה למצוא גנים שנבדלים ברמות הביטוי שלהם בין דגימות מהמחלקה הראשונה לבין דגימות מהמחלקה השניה )פרטים בהמשך(.
		- הארגומנט הרביעי מציין סף מובהקות סטטיסטית בין 2 ל.1-

המחלקה תקרא ותעבד את תוכן קובץ הקלט לפי פורמט SOFT שיוגדר בהמשך, תסנן החוצה גנים לא אינפורמטיביים בעלי שונות נמוכה, ותכתוב לקובץ פלט את רשימת הגנים שמתבטאים באופן שונה על שתי מחלקות הדגימות.

#### פלט התוכנית:

כתגובה לארגומנטים הנ"ל, תיצור התוכנית את קובץ הפלט GDS4085-DiffGenes.txt בספריה הנוכחית (קובץ זה נתון לכם כדוגמא), ותדפיס למסך את הפלט הבא:

Gene expression dataset loaded from file GDS4085.soft. Dataset contains 19 samples and 1259 gene probes. Dataset contains 2 label subsets of type [genotype/variation]: [estrogen receptor-negative, estrogen receptor-positive]

Applying variance filter on dataset: Kept 629 top variable genes having variance of at least 0.13.

68 differentially expressed genes identified using alpha of 0.01000 when comparing the two sample groups [estrogen receptor-negative] and [estrogen receptor-positive]. Results saved to file GDS4085-DiffGenes.txt.

# **המחלקה GeneExpressionDataset**

המחלקה GeneExpressionDataset מייצגת אוסף מידע, והיא מאחסנת מטריצת ביטוי גנים ונתונים נלווים.

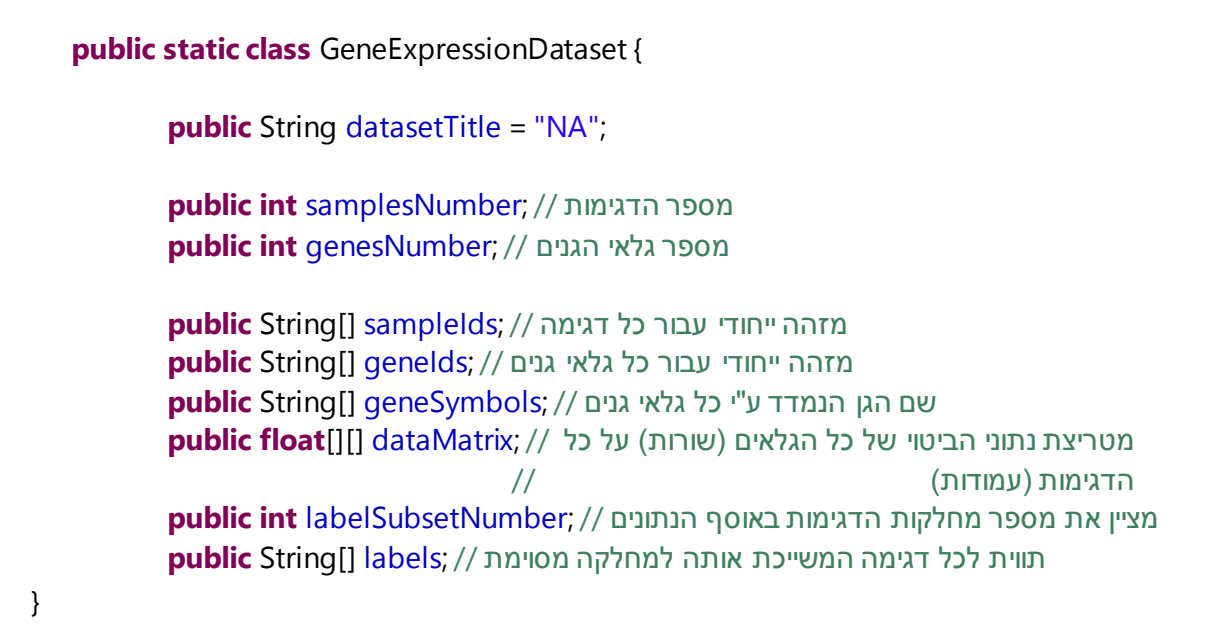

תיאור סכמתי של המערכים המתארים אוסף נתונים )S מייצג את מספר הדגימות ו-G את מספר גלאי הגנים(:

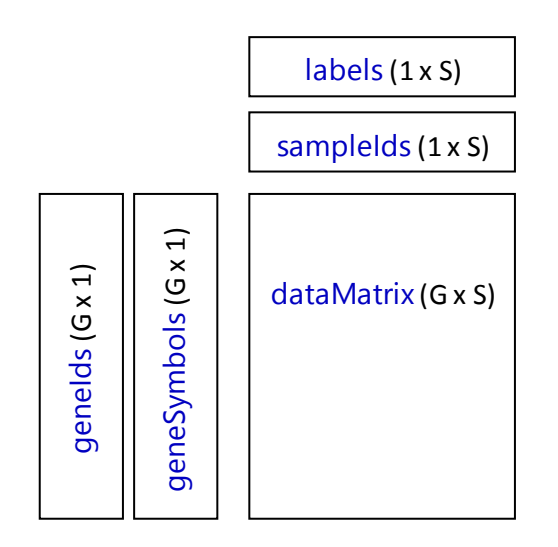

השדה labelSubsetNumber מציין כמה קבוצות שונות של דגימות קיימות לפי הקריטריון שניתן בתור הארגומנט השני של התוכנית )labelType). ערך השדה שווה למספר הערכים הייחודיים הקיימים במערך המאוחסן בשדה labels.

הערות אחרונות לפני תחילת המימוש:

- אין צורך לבצע בדיקות על הקלט בתרגיל זה ניתן להניח שהמשתמש מפעיל את התוכנית עם ארגומנטים נכונים, ושקובץ הקלט הוא בפורמט SOFT תקין העונה על המבנה שמוגדר בהמשך.
- יש לממש את המחלקה בצורה כללית כך שתוכל לפעול על כל קובץ ביטוי גנים בפורמט SOFT )המקיים את המבנה ואת ההנחות שיובאו בהמשך(. בסעיף 8 נריץ את התוכנית על קובץ נוסף. כלומר – אין לקודד ערכים ספציפיים לאוסף נתונים מסוים )כמו מספר הדגימות או שם של מחלקת דגימות מסוימת(.

קדימה לעבודה...

# **חלק א: קריאה ועיבוד של קובץ בפורמט SOFT**

.1 הורידו מאתר ה-Omnibus Expression Gene את הקובץ -

<ftp://ftp.ncbi.nlm.nih.gov/geo/datasets/GDS4nnn/GDS4085/soft/GDS4085.soft.gz>

שימרו את הקובץ GDS4085.soft בספרית הפרויקט.

הציצו בקישור הבא המכיל תיאור של אוסף נתונים זה: <http://www.ncbi.nlm.nih.gov/sites/GDSbrowser?acc=GDS4085>

- .2 פיתחו את הקובץ בתוכנת גיליון נתונים והתרשמו מהפורמט שלו. תיאור מלא של פורמט ה-SOFT המשמש לאחסון נתוני ביטוי גנים במאגר ה-GEO נמצא בקישור: <http://www.ncbi.nlm.nih.gov/geo/info/soft2.html#SOFTformat>
- שימו לב: שורה המתחילה עם^ מייצגת הגדרת ישות חדשה. שורה המתחיל עם ! מייצגת מאפיין של הישות.  $\checkmark$ 
	- טבלת הנתונים שמופיעה בסוף קובץ הקלט מופרדת ע"י טאב ("t("\.

הנה סקירה של שדות המחלקה GeneExpressionDataset שהוצגה לעיל, וכיצד למלא אותם בנתונים מקובץ הקלט:

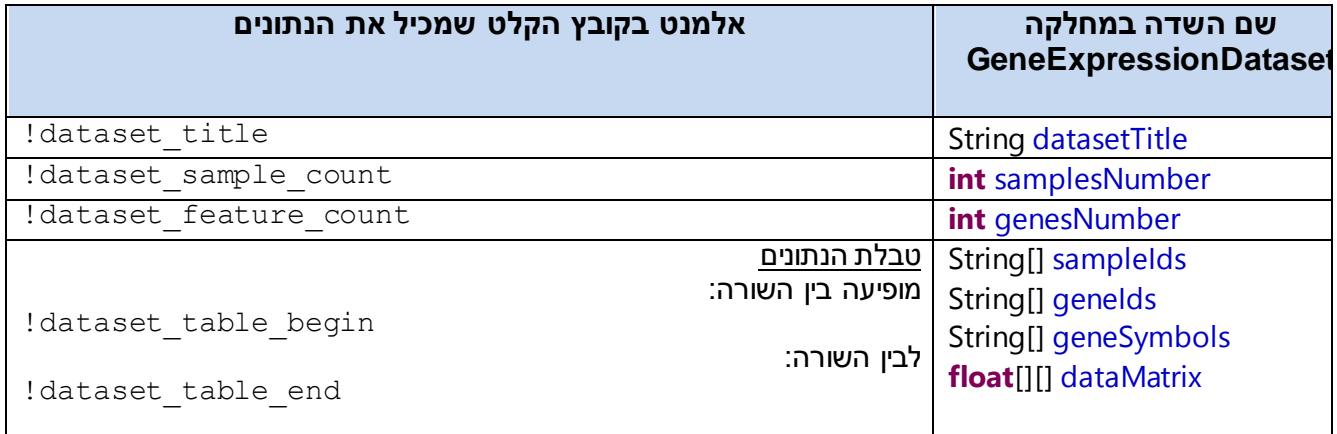

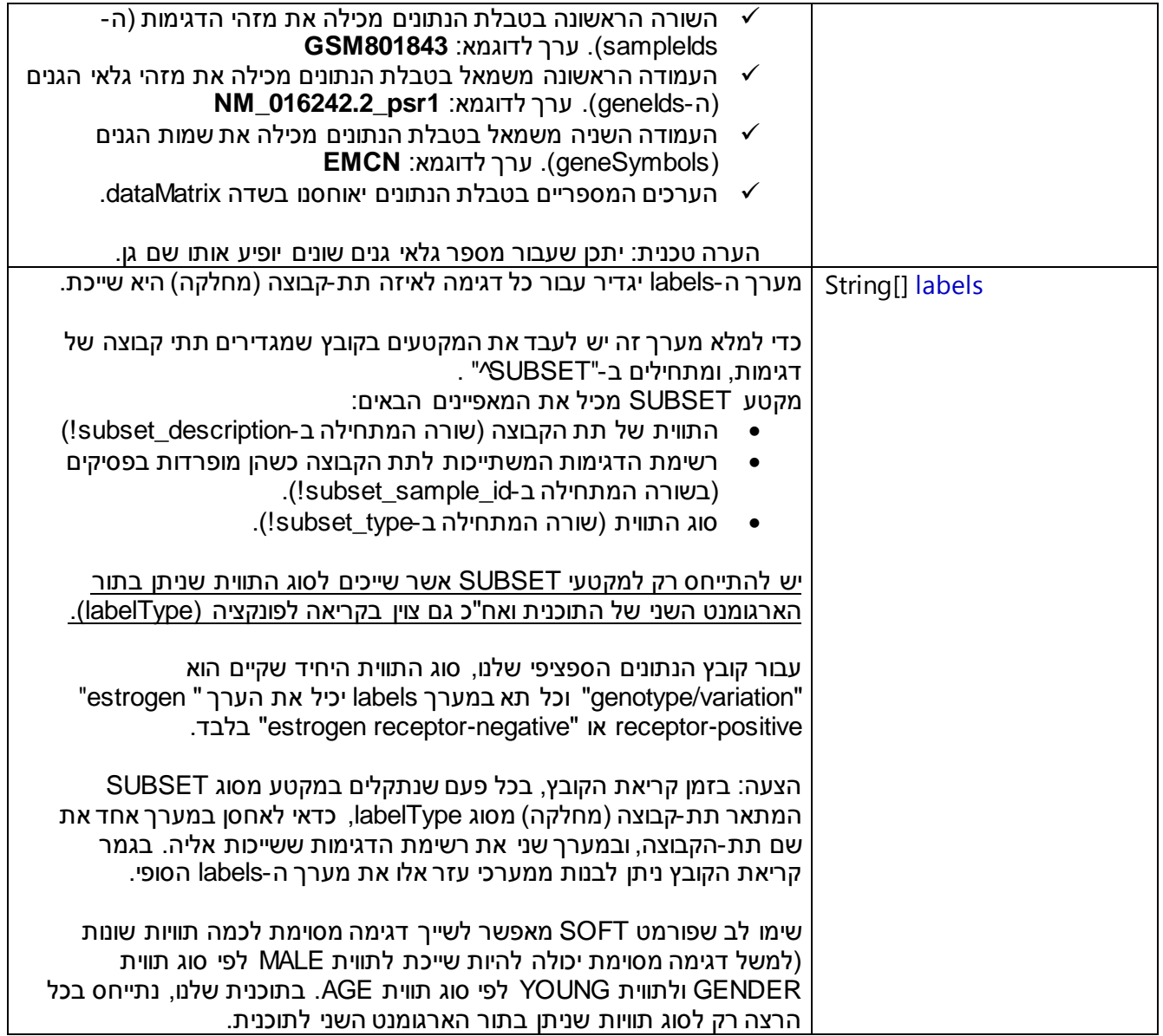

.3 כתבו מתודה המקבלת שם קובץ המציין קובץ קלט בפורמט SOFT, ומחרוזת המציינת סוג תווית, ומחזירה אובייקט מסוג GeneExpressionDataset הכולל בין היתר עבור כל דגימה את התווית שמתאימה לה עבור סוג התווית שצוין.

#### חתימת המתודה:

**public static** GeneExpressionDataset parseGeneExpressionFile (String filename, String labelType) **throws** IOException

### **חלק ב': סינון של גלאי גנים בעלי שונות נמוכה**

.4 באוסף ביטוי גנים טיפוסי, מרבית הגנים כמעט ואינם משתנים על פני כלל הדגימות ועל כן מומלץ כבר בתחילת תהליך ניתוח הנתונים להקטין את גודל אוסף הנתונים שלנו ע"י סילוקם של גלאי גנים לא אינפורמטיביים אלו.

כתבו מתודה המקבלת אובייקט מסוג GeneExpressionDataset, ומספר שלם N המציין את מספר גלאי הגנים שיש להשאיר באוסף הנתונים לאחר הסינון. המתודה תשנה את אובייקט אוסף הנתונים שקיבלה כך שיכיל רק את N גלאי הגנים בעלי השונות הגבוהה ביותר.

כלומר, לאחר פעולתה של המתודה על אוסף הנתונים, מטריצת הביטוי שבו תכיל רק N שורות, המייצגות את N גלאי הגנים בעלי השונות הגבוהה ביותר באוסף הנתונים המקורי.

המתודה תחזיר את ערך השונות שנקבע כסף )יהיה שווה לשונות של גלאי הגן המדורג במיקום N לפי שונות(.

חתימת המתודה:

**private static float** applyVarianceFilterOnDataset( GeneExpressionDataset geneExpressionDataset, **int** N)

שימו לב:

- יש לעדכן את כל השדות באובייקט אוסף הנתונים המושפעים מעדכון מספר גלאי הגנים.
	- נוסחא לחישוב שונות של וקטור X המכיל n ערכים:  $\checkmark$

$$
Var(X) = \frac{1}{n} \sum_{i=1}^{n} (X_i - Mean(X))^2
$$

$$
Mean(X) = \frac{1}{n} \sum_{i=1}^{n} X_i
$$

- הצעה: חשבו את השונות עבור כל אחד מגלאי הגנים לפי סדר הופעתם באוסף הנתונים ושימרו ערך זה במערך. מיינו עותק של מערך זה, ובעזרתו מיצאו ערך סף אשר מעליו נמצאים N גלאי גנים עם שונות גבוהה או שווה לו. עתה עיברו על מערך השונויות המקורי ובחרו N גנים עם שונות מעל לסף.
- על המטריצה המסוננת להכיל תמיד N שורות, גם אם יותר מגן אחד הינו בעל שונות ששווה לשונות שנקבעה כסף.

### **חלק ג': זיהוי גנים מפרידים בין שתי קבוצות של דגימות**

.5 כתבו מתודת עזר אשר תשמש אותנו לשלוף את ערכי הביטוי של גן מסוים אבל רק על דגימות המשתייכות למחלקת תוויות מסוימת.

חתימת המתודה:

**public static double**[] getDataEntriesForLabel(**float**[] data, String[] labels, String label)

המתודה תחזיר את כל הערכים מהמערך data, אשר בתא המקביל להם במערך labels מצוי הערך label.

לדוגמא, בהפעלת המתודה באופן הבא אנחנו שולחים שורה מהמטריצה המייצגת את ערכי הביטוי של גן i על כל הדגימות. המתודה תחזיר מערך המכיל את ערכי הביטוי של הגן i רק עבור דגימות שהערך שלהן במערך :"estrogen receptor-positive"-ל שווה labels-ה

*getDataEntriesForLabel*(geneExpressionDataset.dataMatrix[i], geneExpressionDataset.labels, "estrogen receptor-positive")

.6 עתה ננסה לזהות גנים אשר ערכי הביטוי שלהם שונים באופן מובהק סטטיסטית בין שתי תת-קבוצות (מחלקות) של דגימות (כלומר, עבור כל גן נבדוק האם ממוצע ערכי הביטוי שלו על דגימות המחלקה הראשונה שונה ממוצע ערכי הביטוי שלו על דגימות המחלקה השניה(. לשם כך נשתמש במבחן הידוע test-t, אשר מימוש שלו כבר נתון לכם ע"י המתודה:

*calcTtest*(geneExpressionDataset, geneIndex, label1, label2);

המתודה *calcTtest* מחזירה ערך בטווח 2-1 )נקרא [Value-p](http://en.wikipedia.org/wiki/P-value) [\)](http://en.wikipedia.org/wiki/P-value)אשר יהיה נמוך יותר ככל שהערכים של הגן שונים בין דגימות של שתי הקבוצות )משקף את ההסתברות להיתקל במצב הנצפה באקראי, נהוג להתייחס אל גנים כאל מפרידים בין 2 קבוצות אם ערך ההתאמה שלהם נמוך מ0.05- או 2.21(.

המתודה calcTtest משתמשת במימוש חיצוני למבחן test-t ועל כן יש להוסיף את קובץ ה-jar הבא לפרוייקט: commons-math3-3.2.jar

לאחר שהורדנו אותו מהקישור הבא: [http://apache.spd.co.il//commons/math/binaries/commons-math3-3.2-bin.zip](http://apache.spd.co.il/commons/math/binaries/commons-math3-3.2-bin.zip)

תזכורת: כדי להוסיף קובץ JAR לפרוייקט באקליפס יש לבחור את הקובץ תחת התפריטים: Project -> Project properties -> Java Build Path -> Libraries -> Add external Jars

.7 לסיום, כתבו מתודה אשר תכתוב לקובץ את רשימת הגנים המפרידים בין 2 קבוצות של דגימות.

עבור כל גן באוסף הנתונים שלנו, חשבו את ערך ההתאמה בעזרת המתודה *calcTtest* שתוארה בסעיף הקודם.

הדפיסו לקובץ את רשימת הגנים שהערך שהתקבל ב-test-t שלהם נמוך מפרמטר הסף alpha. הגנים צריכים להיות ממוינים לפי ערך ההתאמה שלהם, כאשר בראש הרשימה יופיע הגן המובהק ביותר שהינו בעל ערך ההתאמה המינימלי. עבור כל גן, יש להדפיס במבנה טבלאי את ערך ההתאמה, את מזהה גלאי הגן, ואת שם הגן )יש לעקוב אחר הפורמט של קובץ ההדגמה GDS4085-DiffGenes.txt). המתודה תחזיר את מספר הגנים שזוהו כמפרידים ונכתבו לקובץ.

חתימת המתודה:

**public static int** writeTopDifferentiallyExpressedGenesToFile( String outputFilename, GeneExpressionDataset geneExpressionDataset, **double** alpha, String label1, String label2) **throws** IOException

פורמט קובץ הפלט:

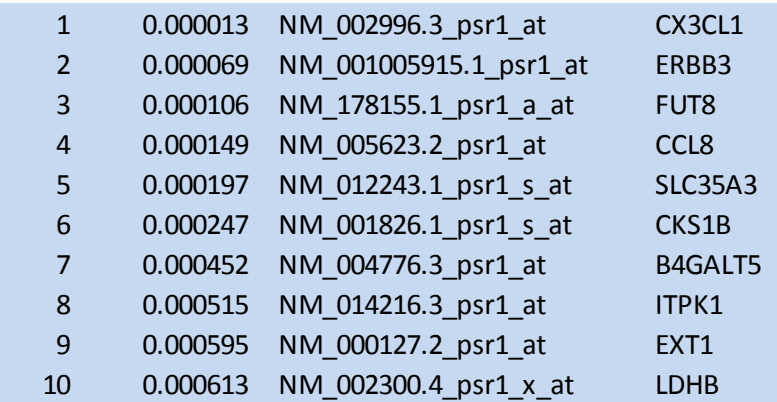

בעמוד האחרון תוכלו לראות שמספר גנים מאלו שדורגו בראש הרשימה שהפקנו, תועדו בעבר בספרות המדעית כבעלי תפקיד חשוב בסרטן השד ...

.8 בדקו שהתוכנית שלכם עובדת על אוסף נתונים אחר השמור אף הוא בפורמט SOFT. חלצו את הקובץ GDS5088.soft מהקובץ – <ftp://ftp.ncbi.nlm.nih.gov/geo/datasets/GDS5nnn/GDS5088/soft/GDS5088.soft.gz>

והריצו את התוכנית GeneExpressionAnalyzer שכתבתם תוך שימוש בארגומנטים הבאים:

```
GDS5088 "development stage" "pregnancy_trimester 1" 
"pregnancy_trimester 3" 0.01
```
**הגישו את הקובץ txt.DiffGenes5088-GDS שהתוכנית יצרה**

שימו לב שבקובץ זה כל דגימה משויכת ליותר מתווית אחת ולכן חובה לממש נכון את סינון מקטעי ה-SUBSET על פי סוג התווית.

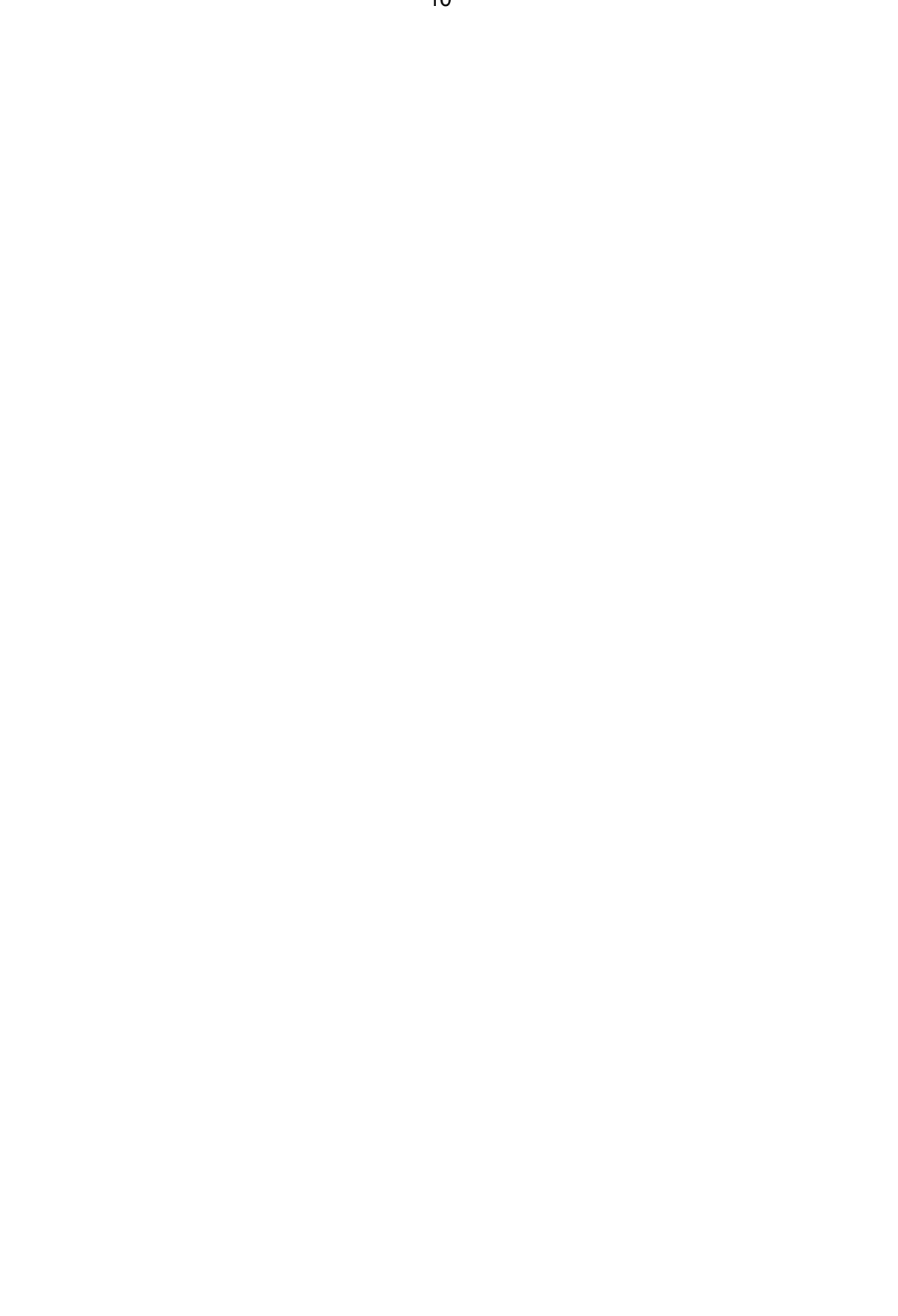

פלט ההרצה:

Gene expression dataset loaded from file GDS5088.soft. Dataset contains 48 samples and 33297 gene probes. Dataset contains 5 label subsets of type [development stage]: [pregnancy\_trimester 2, pregnancy\_trimester 1, pregnancy\_trimester 3, Post-Partum, Non-Pregnant]

Applying variance filter on dataset: Kept 16648 top variable genes having variance of at least 0.16.

76 differentially expressed genes identified using alpha of 0.01000 when comparing the two sample groups [pregnancy\_trimester 1] and [pregnancy\_trimester 3]. Results saved to file GDS5088-DiffGenes.txt.

> .1 **]לא להגשה[** הרצת רשות נוספת לצורך בדיקות שלכם: חלצו את הקובץ soft4858.GDS מהקובץ <ftp://ftp.ncbi.nlm.nih.gov/geo/datasets/GDS4nnn/GDS4858/soft/GDS4858.soft.gz> והריצו את התוכנית GeneExpressionAnalyzer שכתבתם תוך שימוש בארגומנטים הבאים:

GDS4858 gender "men" "women" 0.01

פלט ההרצה:

Gene expression dataset loaded from file GDS4858.soft. Dataset contains 22 samples and 54675 gene probes. Dataset contains 2 label subsets of type [gender]: [women, men]

Applying variance filter on dataset: Kept 27337 top variable genes having variance of at least 0.04.

367 differentially expressed genes identified using alpha of 0.01000 when comparing the two sample groups [men] and [women]. Results saved to file GDS4858-DiffGenes.txt.

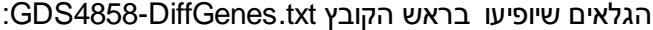

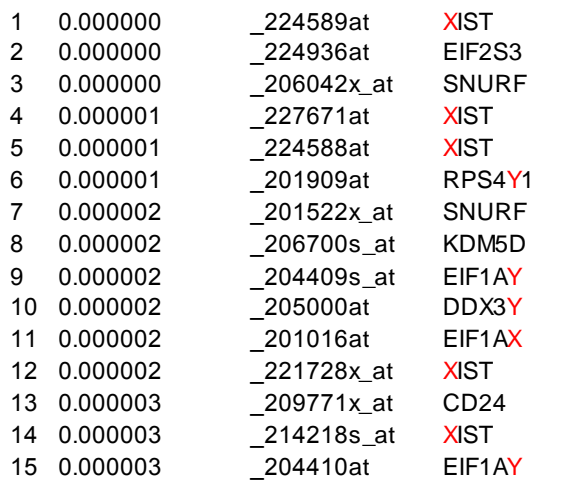

שאלה למחשבה: גגלו ומצאו מה מאפיין את הגנים בראש הרשימה...

בהצלחה !

### The ErbB2/ErbB3 heterodimer functions as an oncogenic unit: ErbB2 requires ErbB3 to drive breast tumor cell proliferation

Thomas Holbro\*, Roger R. Beerli<sup>1‡</sup>, Francisca Maurer\*, Magdalena Koziczak\*, Carlos F. Barbas III<sup>†</sup>, and Nancy E. Hynes<sup>+§</sup>

"Friedrich Miescher Institute, P.O. Box 2543, 4002 Basel, Switzerland; and <sup>1</sup>The Skaggs Institute for Chemical Biology and Department of Molecular Biology,<br>The Scripps Research Institute, La Jolla, CA 92037

Edited by Owen N. Witte, University of California, Los Angeles, CA, and approved May 28, 2003 (received for review December 17, 2002)

dramatic overexpression and constitutive activation of the receptor. Breast cancer cells overexpressing ErbB2 depend on its activity<br>for proliferation, because treatment of these cells with ErbB2-<br>specific antagonistic antibodies or kinase inhibitors blocks tumor tor. Breast cancer cells overexpressing ErbB2 depend on its activi specific antagonistic antibodies or kinase inhibitors blocks tumor specific intergenisation of the cell cycle. Intriguingly, loss of ErbB2<br>signaling is accompanied by a decrease in the phosphotyrosine<br>content of ErbB3. On the basis of these results, it has been proposed that ErbB3 might be a partner for ErbB2 in promoting<br>cellular transformation. To test this hypothesis and directly exam-Ine the role of the "kinase dead" ErbB3, we specifically ablated its

ErbB2 is a receptor tyrosine kinase whose activity in normal cells eration, which proceeds via inhibition of intracellular signaling depends on dimerization with another ligand-binding ErbB recep-<br>tor. In contrast, amplif

practitude (17-20).<br>
Interestingly, expression of ErbB3 is seen in many tumors that<br>
Interestingly, expression of ErbB3 is seen in many tumors that<br>
Erpress ErbB2, including breast (21), bladder (22), and others.<br>
Furtherm Find has elevated levels of phosphotyrosing (15). ErbB3 itself<br>the B3 has elevated levels of phosphotyrosine (15). ErbB3 itself<br>has impaired tyrosine kinase activity (23) and needs a dimer-<br>ization partner to become phosph Franco procedure procedure procedure and sequence and the potential (24). Indeed, we and others have shown that inactivation of ErbB2 leads to decreased ErbB3 tyrosine phosphorylation (17, 18, 25, 26). ErbB3, which contain the p85 adaptor subunit of phosphatidylinositol 3-kinase (PI3K), efficiently couples to this pathway (27, 28). Interestingly, it has

expression with a designer transcription factor (E3). By Infection of<br>ErbB2-overexpressing breast<br>Ing E3, we show that ErbB3 It mation process. Loss of fu<br>effects on cell proliferation expression of constitutively proliferative block induced **ErbB3** signaling. These result<br>sion and activity alone are in: division, Furthermore, we id ative ErbB2 to the phosphat<br>pathway. Thus, the ErbB2/Ei<br>unit to drive breast tumor

he family of ErbB rece<br>members: epidermal gro<br>ErbB2, ErbB3, and ErbB4 related growth factor family<br>receptors results in the for<br>Ligand binding induces the ultimately leading to stimulately leading to stimulately leading to stimulate care proposed. ErbB2 appears to be the p<br>bound ErbBs (5, 6). The is<br>signaling in normal devel genetically modified mice.<br>ErbB3 and ErbB2/ErbB4<br>ErbB3 has a similar imp whereas loss of ErbB2 or

**SANAS** 

development (8, 9).<br>A wealth of clinical data tyrosine kinases, in particu human cancer developmen<br>for cancer therapies (10-1 attributable to gene ampli cancer and correlates with<br>overall survival (14). Over<br>phosphorylated in breast ca  $(15, 16)$ . It has been observ ErbB2 results in efficient is

www.pnas.org/cgl/dol/10.1073/p

# **Essential function for ErbB3 in breast cancer proliferation**

<http://breast-cancer-research.com/content/6/3/137>

# **The ErbB2/ErbB3 heterodimer functions as an oncogenic unit: ErbB2 requires ErbB3to drive breast tumor cell proliferation**

**CALC SCIENC** 

<http://www.pnas.org/content/100/15/8933.short>

## **CX3CL1 expression is associated with poor outcome in breast cancer patients.**

<http://www.ncbi.nlm.nih.gov/pubmed/23912959>

# **Role of Cks1 amplification and overexpression in breast cancer.**

<http://www.ncbi.nlm.nih.gov/pubmed/19161979>